## $<<$  CAD/CAM  $>>$

- $<<$   $CAD/CAM$   $>>$
- 13 ISBN 9787122074546
- 10 ISBN 7122074544

出版时间:2010-2

页数:244

PDF

更多资源请访问:http://www.tushu007.com

, tushu007.com

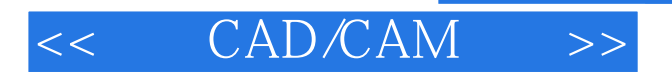

## , tushu007.com

Protel99SE CAM350 Protel99SE Protelexes Entertainment of the Protein Section of the CAM and CAM 350 CAM 350 PCB GERBER CAM350

 $\mathsf{CAD/CAM}$  CAD/CAM

 $CAM$ 

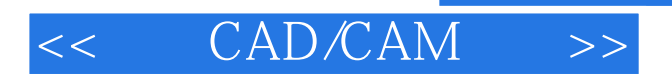

## , tushu007.com

Protel 99 SE 39 SE 39 SE 2015 Protel 99 SE 2015 Protel 99 SE Protel 99 SE

 $PCB$ 

 $PCB$  and  $PCB$  and  $PCB$  and  $PCB$  and  $PCB$  and  $PCB$  and  $PCB$  and  $PCB$  and  $PCB$  and  $PCB$ cam350 cam350 cam350 cam350 cam350 cam350 cam

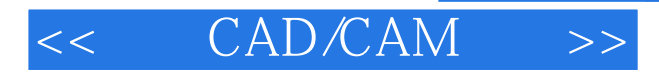

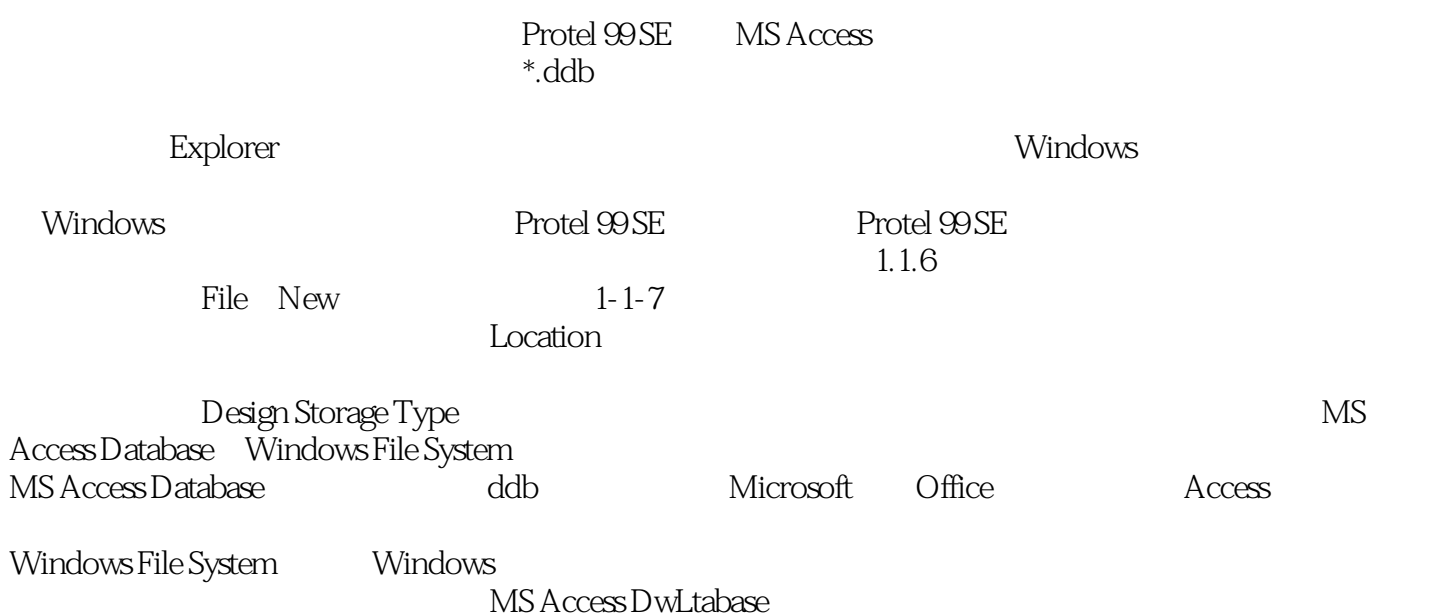

*Page 4*

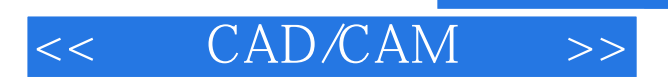

## , tushu007.com

CAD/CAM

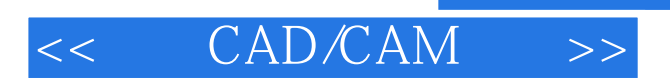

本站所提供下载的PDF图书仅提供预览和简介,请支持正版图书。

更多资源请访问:http://www.tushu007.com

, tushu007.com